# PROBCONS

# Version 1.08

# **User Manual**

*Written by* 

*Mahathi Mahabhashyam mmahathi@cs.stanford.edu*

*and* 

*Chuong Do chuongdo@cs.stanford.edu*

#### **Overview**

PROBCONS is a novel tool for generating multiple alignments of protein sequences. Using a combination of probabilistic modeling and consistency-based alignment techniques, PROBCONS has achieved the highest accuracies of all alignment methods to date.

The basis for the PROBCONS algorithm is the computation of *pairwise posterior probability matrices*,  $P(x_i \sim y_i \mid x, y)$ , which give the probability that one should match letters  $x_i$  and  $y_j$  when aligning two sequences *x* and *y*. PROBCONS uses a simple probabilistic model that allows for efficient computation of these probabilities. Given these posterior matrices, PROBCONS applies the *probabilistic consistency transformation* to incorporate evidence from intermediate sequences. Finally, PROBCONS performs progressive alignment using a sum-of-pairs *maximum expected accuracy* objective function.

# **Algorithm Summary**

Given a set of sequences to be aligned:

- 1. Compute *posterior probability matrices* for each pair of sequences.
- 2. Compute the *expected accuracy* of each alignment.
- 3. Apply the *probabilistic consistency transformation* to posterior matrices.
- 4. Compute a *guide tree* using the expected accuracies.
- 5. *Progressively align* the sequences using the guide tree.

# **References**

PROBCONS is discussed in the following papers:

- Do, C.B., Brudno, M., and Batzoglou, S. 2004. PROBCONS: Probabilistic Consistencybased Multiple Alignment of Amino Acid Sequences. To appear in ISMB.
- Do, C.B., Brudno, M., and Batzoglou, S. 2004. ProbCons: Probabilistic Consistencybased Multiple Alignment of Amino Acid Sequences. To appear in AAAI.

PROBCONS is public domain software for details. See README for details.

# **Getting Started**

To install and use PROBCONS,

- 1. Download the latest version of the PROBCONS source code from http://probcons.stanford.edu/download.html
- 2. Decompress the files.
	- gunzip probcons\_vX\_XX.tar.gz

tar xvf probcons\_vX\_XX.tar

- 3. This will create a subdirectory called probcons/ inside of the current directory.
- 4. Change to the probcons/ directory, and make the PROBCONS executable.

cd probcons

make

5. Align the sequences in the file input and send the result to the file output.

./probcons input > output

That's it!

# **Input/Output Format**

Any file used as input for PROBCONS should be a **text file**. This means that the program will not work with .doc files from MS word or other formatted word processing files. Most word processors allow the user to save a text file, by selecting "Save as" in the file menu.

# **MFA format for input/output**

PROBCONS accepts files in the MFA format and produces output in MFA format. The MFA format is specified below:

- The MFA format consists of multiple sequences.
- Each sequence in MFA format begins with a single-line description, followed by lines of sequence data.
- The description line is distinguished from the sequence data by a greater-than (">") symbol in the first column.

# **ClustalW (ALN) format for output**

If the –clustalw option is specified, then a ClustalW output file is produced instead of the regular MFA:

- The ClustalW format consists of a single header line followed by sequence data in blocks of 50 alignment positions.
- Each block consists of
	- o one line of data for each of the sequences in the alignment; in particular,
		- the name of the sequence
		- 50 characters of the alignment
	- o one annotation line indicating fully conserved (\*), strongly-conserved (:), or weakly-conserved columns (.)

# **Example Usage**

#### Running PROBCONS on the following input file: $<sup>1</sup>$ </sup>

>plas\_horvu DVLLGANGGVLVFEPNDFSVKAGETITFKNNAGYPHNVVFDEDAVPSGVDVSKISQEEYL TAPGETFSVTLTVPGTYGFYCEPHAGAGMVGKVTV >plas\_chlre VKLGADSGALEFVPKTLTIKSGETVNFVNNAGFPHNIVFDEDAIPSGVNADAISRDDYLN APGETYSVKLTAAGEYGYYCEPHQGAGMVGKIIV >plas\_anava VKLGSDKGLLVFEPAKLTIKPGDTVEFLNNKVPPHNVVFDAALNPAKSADLAKSLSHKQL LMSPGQSTSTTFPADAPAGEYTFYCEPHRGAGMVGKITV >plas\_proho VQIKMGTDKYAPLYEPKALSISAGDTVEFVMNKVGPHNVIFDKVPAGESAPALSNTKLRI APGSFYSVTLGTPGTYSFYCTPHRGAGMVGTITV >azup\_achcy VHMLNKGKDGAMVFEPASLKVAPGDTVTFIPTDKGHNVETIKGMIPDGAEAFKSKINENY KVTFTAPGVYGVKCTPHYGMGMVGVVEV

# will generate the following output:

>plas\_horvu

 $\overline{a}$ 

-DVLLGANGGVLVFEPNDFSVKAGETITFKNNAGYPHNVVFDEDAVPS--GVDVSKISQE EYLTAPGETFSVTLTV---PGTYGFYCEPHAGAGMVGKVTV >plas\_chlre --VKLGADSGALEFVPKTLTIKSGETVNFVNNAGFPHNIVFDEDAIPS--GVNADAISRD DYLNAPGETYSVKLTA---AGEYGYYCEPHQGAGMVGKIIV >plas\_anava --VKLGSDKGLLVFEPAKLTIKPGDTVEFLNNKVPPHNVVFDAALNPAKSADLAKSLSHK QLLMSPGQSTSTTFPADAPAGEYTFYCEPHRGAGMVGKITV >plas\_proho VQIKMGTDKYAPLYEPKALSISAGDTVEFVMNKVGPHNVIFDK--VPA--GESAPALSNT KLRIAPGSFYSVTLGT---PGTYSFYCTPHRGAGMVGTITV >azup\_achcy VHMLNKGKDGAMVFEPASLKVAPGDTVTFIPTDK-GHNVETIKGMIPD--GAEA------ -FKSKINENYKVTFTA---PGVYGVKCTPHYGMGMVGVVEV

<sup>&</sup>lt;sup>1</sup> This sequence is  $1p1c_ref1$  from the BAliBASE collection: Thompson, J.D., Plewniak, F., and Poch, O. 1999a. BAliBASE: a benchmark alignment database for the evaluation of multiple alignment programs. *Bioinformatics* **15**(1): 87-88.

If the -clustalw option is specified, then the following output is produced instead:

PROBCONS version 1.08 multiple sequence alignment

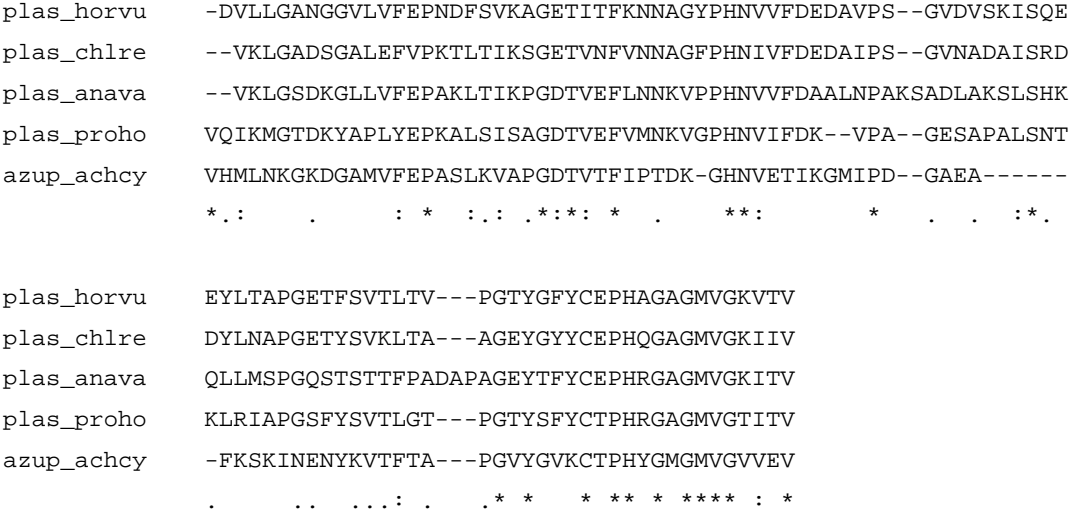

# **Changing the number of insertion state pairs**

For efficiency reasons, the number of insertion state pairs used in PROBCONS is fixed at compile time. To change the number of insertion state pairs used, edit the following line in the Makefile:

OTHERFLAGS = -DNumInsertStates=1 -DVERSION="1.08"

and then recompile the program with make. While any positive integer may be specified in the Makefile, default parameter values exist only when the number of insert state pairs is 1 or 2.

# **Command-line Options**

PROBCONS offers several command-line options, which are detailed below.

#### **General usage**

./probcons [OPTION]... MFAFILE [MFAFILE]...

# **-clustalw**

*Use CLUSTALW output format instead of MFA.* 

Description:

Generates alignments in the ClustalW output format.

Example usage:

./probcons -clustalw input.mfa > output.aln

# **-c, --consistency REPS**

*Use 0* ≤ *REPS* ≤ *5 (default: 2) passes of consistency transformation.* 

Description:

Each pass applies one round of the consistency transformation on the set of sequences. The consistency transformation is described in detail in the mentioned papers. In each round, the aligner computes the consistency transformation for each pair of sequences using all other sequences. The aligner then updates the posterior probability matrices of the pairwise alignments.

Example usage:

```
 ./probcons -c 1 input.mfa > output.mfa 
 ./probcons --consistency 1 input.mfa > output.mfa
```
#### **-ir, --iterative-refinement REPS**

```
Use 0 ≤ REPS ≤ 1000 (default: 100) passes of iterative refinement. 
Description:
```
This specifies the number of iterations of iterative refinement to be performed. In each stage of iterative refinement, the set of sequences in the alignment is randomly partitioned into two groups. After projecting the alignments to these groups, the two groups are realigned, resulting in an alignment whose objective score is guaranteed to be at least that of the original alignment.

Example usage:

```
 ./probcons -ir 1000 input.mfa > output.mfa 
 ./probcons --iterative-refinement 1000 input.mfa > output.mfa
```
# **-pre, --pre-training REPS**

*Use 0* ≤ *REPS* ≤ *20 (default: 0) rounds of pre-training before aligning the sequences.* 

Description:

This specifies the number of rounds of EM to be applied on the set of sequences being aligned. This option is used in case the default parameters are not appropriate for the particular sequences being aligned; in general, this option is not recommended as it may lead to unstable alignment parameters.

Example usage:

 ./probcons -pre 1 input.mfa > output.mfa ./probcons --pre-training 1 input.mfa > output.mfa

## **-pairs**

*Generate all pairwise alignments of all possible pairs of sequences.* 

Description:

When this option is selected, PROBCONS generates all pairs pairwise maximum expected accuracy alignments using the posterior matrices without generating a full multiple alignment. The names of the files are based on the header comments for each of the sequences in the original input file with . fasta appended. When the -clustalw option is selected, then .aln is used as a suffix instead.

# Example usage:

 ./probcons -pairs input.mfa > output.mfa where input.mfa consists of >seq1 ATGC >seq2 ATGC >seq3 ATGC generates the files seq1-seq2.fasta seq1-seq3.fasta seq2-seq3.fasta

## **-viterbi**

*Use Viterbi decoding rather than maximum expected accuracy alignment.* 

Description:

Generates all-pairs pairwise alignments using the Viterbi algorithm. Note that this option has the effect of automatically turning on -pairs. This option is not recommended but is available for comparison to the maximum expected accuracy alignments.

Example usage:

./probcons -viterbi input.mfa > output.mfa

#### **-v, --verbose**

*Report progress while aligning (default: off).*  Description:

> Turning on this option instructs the aligner to report the progress on all pairwise alignments during the initial alignment step, all consistency transformation calculations, and all iterative refinement steps.

Example usage:

```
 ./probcons -v input.mfa > output.mfa 
 ./probcons --verbose input.mfa > output.mfa
```
## **-annot FILENAME**

*Write annotation for multiple alignment to file FILENAME.*  Description:

> Turning on this option causes the program to write quality scores for columns in the produced alignment to FILENAME. The quality score for each column of the alignment is given on a separate line and is an integer between 0 and 100 inclusive, representing the expected percentage of correct pairwise matches in the column. Columns containing only one non-gap character automatically have quality score 0.

# Example usage:

./probcons –annot output.mfa.annotations input.mfa > output.mfa generates the file output.mfa.annotations, containing

 96 94 84

...

#### **-t, --train FILENAME**

*Compute EM transition probabilities, store in FILENAME (default: no training).* 

## Description:

This option is used to train the aligner using a set of sequences. The test sequences are read from the files specified in MFAFILE(s). Each file in MFAFILE(s) is taken as a separate training instance. This performs exactly one round of EM training on the sequences; multiple calls to PROBCONS are needed in order to obtain convergence. The training parameters are written to the file FILENAME in as three lines:

initMatchProb initInsertXProb initInsertYProb startInsertXProb startInsertYProb

extendInsertXProb extendInsertYProb

Example usage:

 ./probcons -t trained.params input.mfa input2.mfa input3.mfa ./probcons --train trained.params input.mfa input2.mfa input3.mfa generates the file trained.params with contents

0.9999138713 0.0000430496 0.0000430496

0.0144627076 0.0144627076

0.6306074262 0.6306074262

#### **-p, --paramfile FILENAME**

*Read initial/final and transition probabilities from FILENAME (default: parameters read from Defaults.h).* 

Description:

This file specifies the initial/final probabilities and transition probabilities for the HMM model used by the aligner. The HMM model consists a Match state, and Insert X state, and an Insert Y state, and is described in more detail in the mentioned papers. The file format consists of three lines, containing:

initMatchProb initInsertXProb initInsertYProb

startInsertXProb startInsertYProb

extendInsertXProb extendInsertYProb

Example usage:

./probcons -p trained.params input.mfa > output.mfa

./probcons --paramfile trained.params input.mfa > output.mfa

where the file trained.params has contents

0.9999138713 0.0000430496 0.0000430496

```
0.0144627076 0.0144627076
```
0.6306074262 0.6306074262

#### **-m, --matrixfile FILENAME**

*Read scoring matrix parameters from FILENAME (default: matrix read from the Defaults.h).*  Description:

This file specifies the emission probabilities that are to be used for scoring alignments. By default, an emission probabilities based on the BLOSUM62 matrix are used. The file format consists of:

- one line with twenty letters specifying the order of the amino acid alphabet to be used in describing the pair emission probabilities
- twenty lines describing pair emission probabilities where the *n*th line:
	- contains *n* entries
	- the *m*th entry of the nth line gives the joint probability for emitting amino acid *m* with amino acid *n* (the matrix is assumed to be symmetric)
- one line with twenty letters specifying the order of the amino acid alphabet to be used in describing the single emission probabilities
- one line describing single emission probabilities
	- the *m*th entry gives the single emission probability for emitting amino acid *m* in an insertion state (assumed to be the same for insert X and insert Y states)

#### Example usage:

```
./probcons -m blosum62.matrix input.mfa > output.mfa 
./probcons --matrixfile blosum62.matrix input.mfa > output.mfa 
where the file blosum62.matrix contains:
A R N D C Q E G H I L K M F P S T W Y V 
0.02373072 
0.00244502 0.01775118 
0.00210228 0.00207782 0.01281864 
0.00223549 0.00161657 0.00353540 0.01911178 
0.00145515 0.00044701 0.00042479 0.00036798 0.01013470 
... 
A R N D C Q E G H I L K M F P S T W Y V 
0.07831005 0.05246024 0.04433257 0.05130349 0.02189704 ...
```